# <span id="page-0-0"></span>Time Series Deconfounder: Estimating Treatment Effects over Time in the Presence of Hidden **Confounders**

Ioana Bica, Ahmed M. Alaa, Mihaela van der Schaar

International Conference on Machine Learning 2020

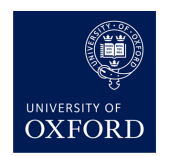

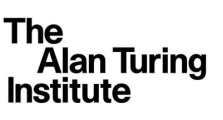

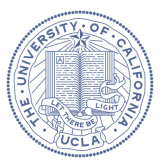

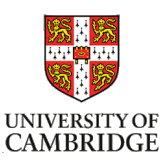

## Introduction

• Aim: Estimate the individualized effects of time-dependent treatments.

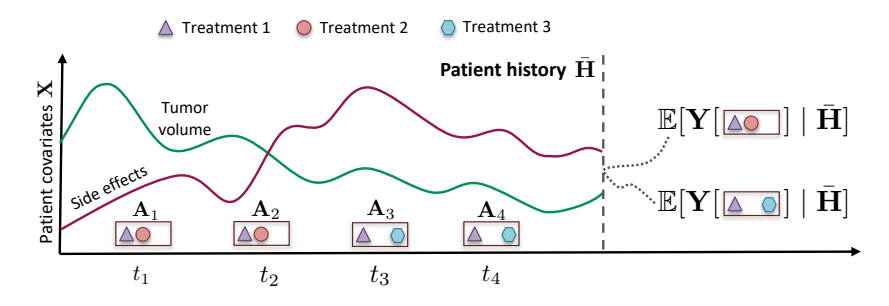

## Introduction

• Aim: Estimate the individualized effects of time-dependent treatments.

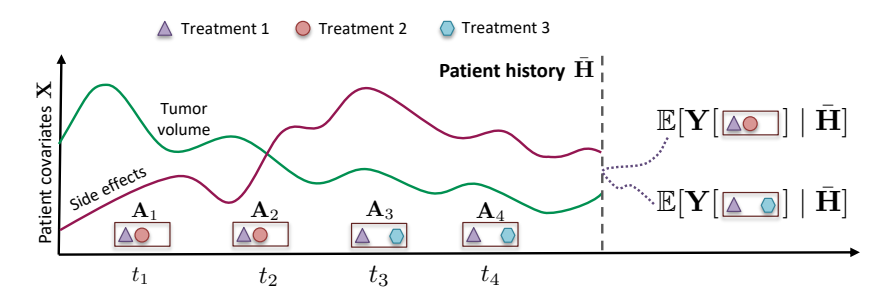

• All existing methods for estimating treatment effects over time assume that there are no hidden confounders.

## Hidden confounders

• Hidden confounders introduce bias when estimating treatment effects over time.

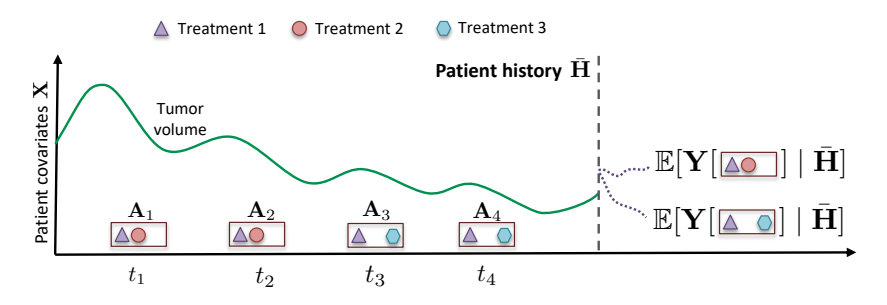

## Hidden confounders

• Hidden confounders introduce bias when estimating treatment effects over time.

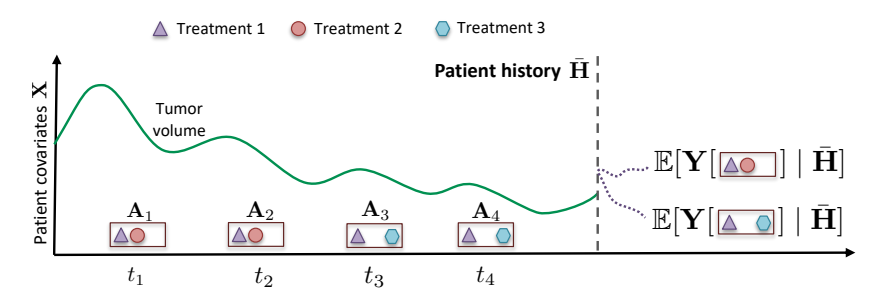

**Proposed solution:** infer latent variables that capture the dependencies in the treatment assignments over time and can be used as substitutes for the hidden confounders.

## Problem formalism

- Observational data for each patient:
	- $\blacktriangleright$  Time-dependent patient covariates:

$$
\bar{\mathbf{X}}_t = (\mathbf{X}_1, \dots, \mathbf{X}_t)
$$

 $\blacktriangleright$  Time-dependent treatments:

$$
\bar{\mathbf{A}}_t = (\mathbf{A}_1, \dots, \mathbf{A}_t), \text{ where } \mathbf{A}_t = [A_{t1} \dots A_{tk}]
$$

 $\blacktriangleright$  Observed patient outcome given history of covariates  $\bar{\mathbf{X}}_t$  and treatments  $\bar{\bm{\mathsf{A}}}_{t}$ :  $\bm{\mathsf{Y}}_{t+1}$ .

- Use the potential outcomes framework (Rubin (1978), Neyman (1923), Robins & Hernan (2008)).
- Estimate individualized treatment effects, i.e. potential outcomes under treatment plan  $\bar{a}_{\geq t}$  conditional on patient history at timestep t:

$$
\mathbb{E}[\mathbf{Y}(\bar{\mathbf{a}}_{\geq t})\mid\bar{\mathbf{A}}_{t-1},\bar{\mathbf{X}}_t]
$$

• Assume consistency and positivity.

## Potential outcomes and hidden confounders

• Estimate individualized treatment effects, i.e. potential outcomes under treatment plan  $\bar{a}_{\geq t}$  conditional on patient history at timestep t:

$$
\mathbb{E}[\mathbf{Y}(\bar{\mathbf{a}}_{\geq t}) \mid \bar{\mathbf{A}}_{t-1}, \bar{\mathbf{X}}_t]
$$

• All existing methods assume that there are no hidden confounders:

$$
\mathbf{Y}(\mathbf{\bar{a}}_{\geq t}) \perp \mathbf{A}_t \mid \mathbf{\bar{X}}_t, \mathbf{\bar{A}}_{t-1} \text{ for all } \mathbf{\bar{a}}_{\geq t} \text{ and for all } t,
$$

which is **untestable** in practice.

## Hidden confounders - from static to temporal setting

- The Blessing of Multiple Causes (Wang & Blei, 2019):
	- $\triangleright$  Static causal inference setting.
	- $\blacktriangleright$  Hidden confounders introduce dependencies in the treatment assignments.
	- Infer latent variables that capture these dependencies and render the treatments conditionally independent.
- In the temporal setting, the hidden confounders may change over time and may be affected by past treatments and covariates.

## Time Series Deconfounder - Main ideas

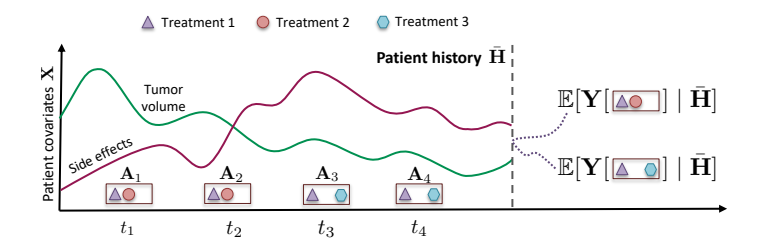

• Hidden confounders may vary over time and may be affected by previous treatments and covariates.

## Time Series Deconfounder - Main ideas

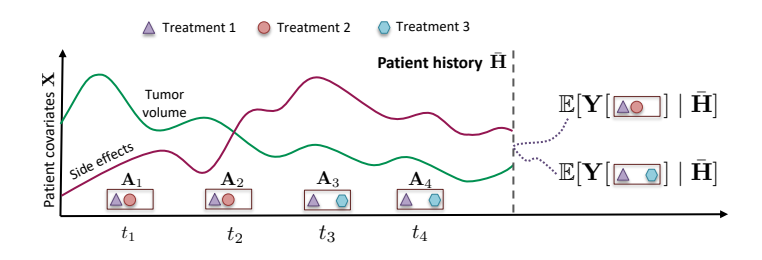

• Take advantage of the way multiple treatments are assigned over time to infer substitutes for the hidden confounders.

$$
\bar{\bm{Z}}_t = (\bm{Z}_1, \ldots, \bm{Z}_t)
$$

 $\bullet$  Augment the observational dataset with  $\bar{\textbf{Z}}_t$  and use an outcome model to obtain unbiased estimates of the treatment effects.

#### Time Series Deconfounder - Factor model

Step 1: Fit factor model over time to infer substitutes for the hidden confounders.

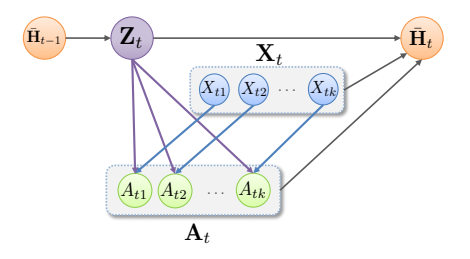

• At time t construct the **latent variable Z**<sub>t</sub> as a function of history  $\bar{\bm{\mathsf{H}}}_{t-1} = (\bar{\bm{\mathsf{A}}}_{t-1}, \bar{\bm{\mathsf{X}}}_{t-1}, \bar{\bm{\mathsf{Z}}}_{t-1})$ , such that:

$$
p(A_{t1},\ldots,A_{tk} \mid \mathbf{Z}_t, \mathbf{X}_t) = \prod_{j=1}^k p(A_{tj} \mid \mathbf{Z}_t, \mathbf{X}_t).
$$

#### Time Series Deconfounder - Factor model

Step 1: Fit factor model over time to infer substitutes for the hidden confounders.

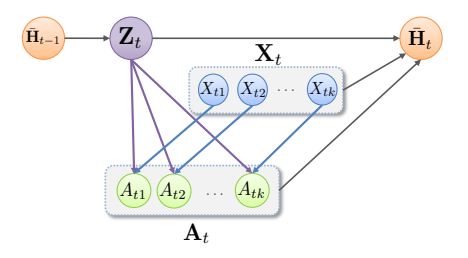

• Factor model of the assigned treatments has joint distribution:

$$
p(\theta_{1:k}, \bar{\mathbf{x}}_{\mathcal{T}}, \bar{\mathbf{z}}_{\mathcal{T}}, \bar{\mathbf{a}}_{\mathcal{T}}) = p(\theta_{1:k})p(\bar{\mathbf{x}}_{\mathcal{T}}).
$$

$$
\prod_{t=1}^T (p(\mathbf{z}_t | \bar{\mathbf{h}}_{t-1}) \prod_{j=1}^k p(a_{tj} | \mathbf{z}_t, \mathbf{x}_t, \theta_j)).
$$

#### Time Series Deconfounder - Factor model

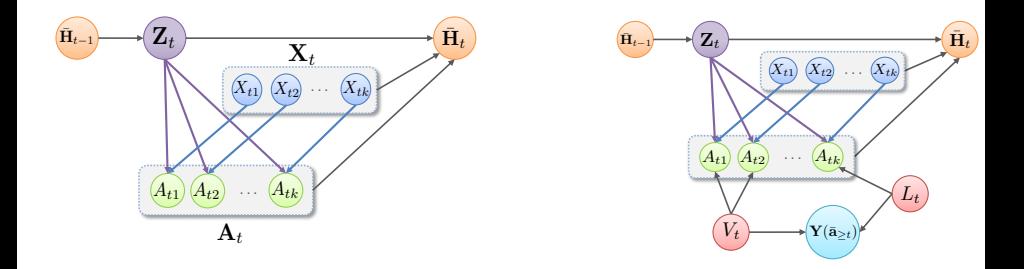

Assumption (Sequential single strong ignorability)

$$
\mathbf{Y}(\bar{\mathbf{a}}_{\geq t}) \perp \!\!\! \perp A_{tj} | \mathbf{X}_{t}, \bar{\mathbf{H}}_{t-1},
$$

 $\forall \bar{\mathbf{a}}_{>t}$  and  $\forall t \in \{0, \ldots, T\}$  and  $\forall j \in \{1, \ldots, k\}.$ 

## Time Series Deconfounder - Sequential strong ignorability

#### Theorem

If the distribution of the assigned causes  $p(\bar{a}_T)$  can be written as the factor model  $p(\theta_{1:k}, \bar{x}_{T}, \bar{z}_{T}, \bar{a}_{T})$ , we obtain sequential ignorable treatment assignment:

$$
\mathbf{Y}(\bar{\mathbf{a}}_{\geq t}) \perp \!\!\! \perp (A_{t1},\ldots,A_{tk}) \mid \bar{\mathbf{A}}_{t-1},\bar{\mathbf{X}}_t,\bar{\mathbf{Z}}_t,
$$

for all  $\bar{a}_{\geq t}$  and for all  $t \in \{0, \ldots, T\}$ .

#### Evaluate factor model

- Use predictive checks (Rubin, 1984) to asses how well the factor model captures the distribution of treatments at each timestep.
- The inferred substitutes for the hidden confounders  $Z_t$  also need to satisfy positivity, i.e.

$$
P(\mathbf{A}_t = \mathbf{a}_t | \bar{\mathbf{A}}_{t-1} = \bar{\mathbf{a}}_{t-1}, \bar{\mathbf{Z}}_t = \bar{\mathbf{z}}_t, \bar{\mathbf{X}}_t = \bar{\mathbf{x}}_t) > 0.
$$

#### Time Series Deconfounder - Outcome model

 $\mathsf{Step} \,\, 2\colon$  Sample  $\hat{\bar{\mathsf{Z}}}_t = [\hat{\mathsf{Z}}_1 \ldots \hat{\mathsf{Z}}_t]$  from the factor model and fit an outcome model to estimate:

$$
\mathbb{E}[\mathbf{Y}\mid \bar{\mathbf{a}}_{\geq t}, \bar{\mathbf{A}}_{t-1}, \bar{\mathbf{X}}_t, \hat{\bar{\mathbf{Z}}}_t] = \mathbb{E}[\mathbf{Y}(\bar{\mathbf{a}}_{\geq t})\mid \bar{\mathbf{A}}_{t-1}, \bar{\mathbf{X}}_t, \hat{\bar{\mathbf{Z}}}_t].
$$

Example outcome models: Marginal Structural Models (Robins et al. 2000), Recurrent Marginal Structural Networks (Lim et al., 2018).

#### Proposed factor model architecture

• Proposed architecture for the factor model: recurrent neural network (RNN) with multitask output and variational dropout.

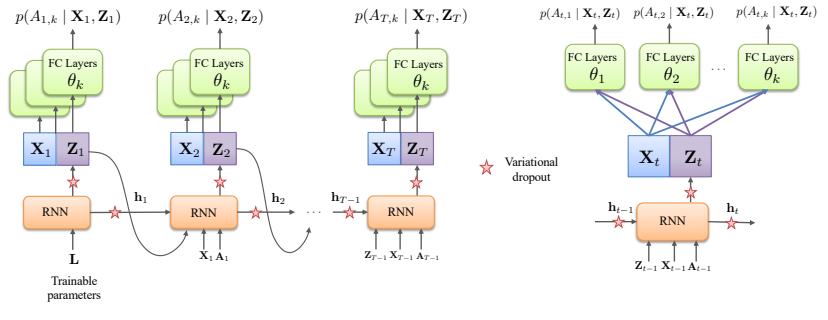

$$
\mathbf{Z}_1 = \text{RNN}(\mathbf{L}) \qquad \qquad \mathbf{Z}_t = \text{RNN}(\bar{\mathbf{Z}}_{t-1}, \bar{\mathbf{X}}_{t-1}, \bar{\mathbf{A}}_{t-1}, \mathbf{L})
$$
\n
$$
A_{tj} = \text{FC}(\mathbf{X}_t, \mathbf{Z}_t; \theta_j), \text{ for all } j = 1, \dots k
$$

### Experiments on synthetic data

Build synthetic dataset using p−order autoregressive processes:

$$
X_{t,j} = \frac{1}{p} \sum_{i=1}^{p} (\alpha_{i,j} X_{t-i,j} + \omega_{i,j} A_{t-i,j}) + \eta_t,
$$
  

$$
Z_t = \frac{1}{p} \sum_{i=1}^{p} (\beta_i Z_{t-i} + \sum_{j=1}^{k} \lambda_{i,j} A_{t-j,j}) + \epsilon_t,
$$

$$
\pi_{tj} = \gamma_A \hat{Z}_t + (1 - \gamma_A) \hat{X}_{tj}, \qquad A_{tj} \mid \pi_{tj} \sim \text{Bernoulli}(\sigma(\lambda \pi_{tj})),
$$

$$
\mathbf{Y}_{t+1} = \gamma_Y Z_{t+1} + (1 - \gamma_Y) \Big( \frac{1}{k} \sum_{j=1}^k X_{t+1,j} \Big).
$$

## Experiments on synthetic data

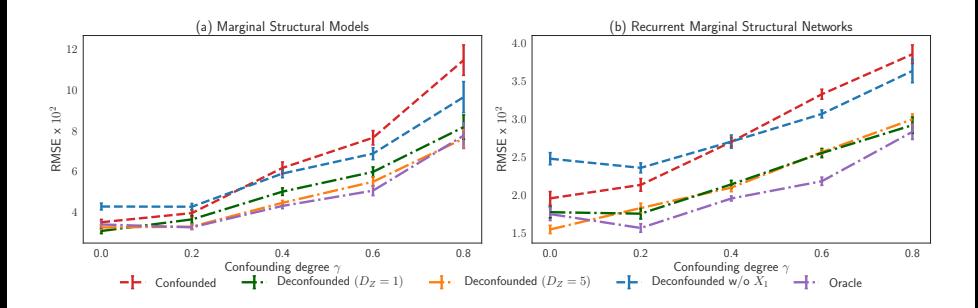

- Root mean squared error (RMSE) obtained for one-step ahead estimation of treatment effects.
- The parameters  $\gamma = \gamma_A = \gamma_Y$  control the amount of hidden confounding.

## Experiments on MIMIC III

- Dataset with 6256 patients, with 25 covariates (lab tests and vital signs) per person and trajectories up to 50 days.
- Estimate the effect of antibiotics, vassopressors and mechanical ventilator on patient covariates.
- Hidden confounding is present in the dataset as patient comorbidities and several lab tests were not included.

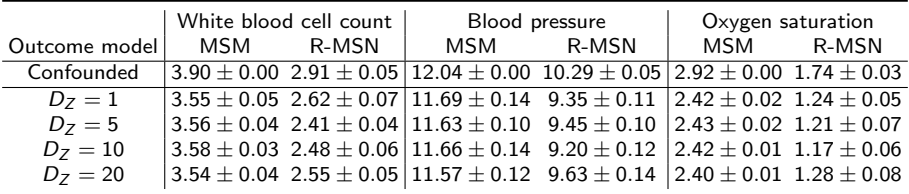

## Discussion and limitations

- The Time Series Deconfounder enables the estimation of treatment effects over time using weaker assumptions than existing methods.
- Identifiability of the potential outcomes using the deconfounder framework may represent an issue:
	- $\triangleright$  non-identifiability will be indicated by the high variance of the estimated outcomes.

## <span id="page-22-0"></span>More from van der Schaar Lab...

- Read our publications: <https://www.vanderschaar-lab.com/publications/>
- Use our software: <https://www.vanderschaar-lab.com/software/>

Thank you for listening!